Portable IReasoning MIB Browser Professional [Mac/Win] [Latest 2022]

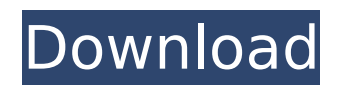

Might just the coolest video converter ever. (A Decibel of Impressions)This little software sits inside your system tray, and watches you from down there. When it sees that you have a video file on your Windows clipboard, it copies that file to your hard drive. Or, it can

transcode the video if you select this option. It even has a cool marble background you can rotate. Something for everyone. IPHONE 1 Description: A true mobile application. iPhone1 is a fully featured parental control application for the iPhone that enables you to block inappropriate internet content, track time, and

monitor your child's web usage. In order to get the best performance from your new computer or laptop, it is extremely important to follow the recommendations of the manufacturer. However, it can be hard to do this, especially if the manual is in another language. Here are the top 10 mistakes computer users make with their new

laptops. Most Laptops come with Windows preinstalled, so once you're done installing your desktop operating system, you should consider installing 3rd party antimalware software, such as MalwareBytes. This software will help protect your system from spyware, viruses, and other malicious software. 1. Neglecting to Backup! Even if

you don't have room for a 1TB drive in your laptop, you should still make regular backups of all your most important files. The best place to put your data is on an external hard drive, or maybe a memory card, but remember that USB ports and other connections may not be compatible with all devices. 2. Formatting the Drive First! If

you don't back up your files before formatting the drive, you may lose files that are important to you. You should consider making regular backups of your files before formatting your laptop's hard drive. 3. Not Installing a Firewall A good firewall is vital, especially if you're sharing files or using a wireless network. It is also

wise to set up your firewall at the same time you set up your operating system. A firewall is also useful if you want to use a public wireless network. 4. Using a Dell or HP Graphics Card In most cases, HP or Dell laptops come with Intel graphics cards, and since these are much cheaper than graphics cards from other manufacturers, it can be

## tempting to use a Dell or

**Portable IReasoning MIB Browser Professional [Win/Mac]**

Practical GUI for centralized MIB administration Since this particular application is designed to be deployed on the go, from any device it is stored on, the initial setup and configuration will not be required, so the user can save some time with the portable edition of iReasoning MIB Browser. Inside the main window things are neatly separated, the functions are well structured inside their corresponding menus and for each selected element it is possible to view a detailed description of its components in the dedicated left side panel. View and manage

modules with ease Portable iReasoning MIB Browser Professional Cracked 2022 Latest Version features a specialized function that makes it possible for anyone to load a list of modules and visualize the details or each of them. More precisely, the MIB Modules Dialog includes, besides some general info, revisions and imports data.

With regard to the built-in toolset that this program brings, there are many functions that can be accessed from the 'Tools' area. Thus, users can activate the Trap Receiver or the Trap Sender, issue simple ping and traceroute commands, discover connected network devices and many more. 2 of 2 With the remarkable speed

this torrent downloads at, you'll be done with the ISO file in no time. If you do not have any previous experience of emulators, installing this software will be more than easy, because there is no need of any programming knowledge. On the contrary, the only precaution you should take is to be attentive when you follow the

instructions, as the installation process could get tricky in some occasions. If you are not sure how to install an emulator on your computer, we suggest you the emusmart tutorial. Once you are done with the installation process, you'll be able to run the emulator. You'll have to select the operating system you want to install and click

on "Open". Bear in mind that the emulator you have just installed needs to be compatible with your computer. It is therefore necessary to check the support pages of each system in order to make sure it is possible to run the emulator. In case you encounter any problems, or if you want to get more information about

the emulator you have just installed, check the documentation pages included with the software. Once you are done with the installation, click on the emulator and then select the "Play" button. The executable file you downloaded is now ready to be used. Simply double click on the program and start playing! ... We have

## collected the 5 best 64 b7e8fdf5c8

iReasoning MIB Browser Professional is a useful solution for a well-organized and centralized MIB browsing. With no other choice, this product brings access to the detailed information for each one of the thousands of MIBs. More than that, this tool also lets you view the available

revisions, too. Just by spending a few moments, the user can access the portal that is not cluttered up with superfluous information, but a spacious space that efficiently renders a clear vision on a selected network element. In the following example, the information you can find here is displayed: «SNMP II» and the physical location of the

device «SNMP II» and the physical location of the device «SNMP II» and the version of this protocol «SNMP II» and the version of this protocol «SNMP II» and the last notification time for this protocol «SNMP II» and the last notification time for this protocol «SNMP II» and the protocol dependencies «SNMP II» and the protocol

dependencies «SNMP II» and the community string «SNMP II» and the community string «SNMP II» and the community string «SNMP II» and the community string «SNMP II» and the community string Portable iReasoning MIB Browser Professional Features Portable iReasoning MIB Browser Professional is a useful solution for a wellorganized and centralized MIB browsing. With no other choice, this product brings access to the detailed information for each one of the thousands of MIBs. More than that, this tool also lets you view the available revisions, too. Just by spending a few moments, the user can access the portal that is not cluttered up with

superfluous information, but a spacious space that efficiently renders a clear vision on a selected network element. In the following example, the information you can find here is displayed: «SNMP II» and the physical location of the device «SNMP II» and the physical location of the device «SNMP II» and the version of this protocol «SNMP II» and

the version of this protocol «SNMP II» and the last notification time for this protocol «SNMP II» and the last notification time for this protocol «SNMP II» and the protocol dependencies «SNMP II» and the protocol dependencies «SNMP II» and the community string «SNMP II» and

View and manage modules with ease Underground Solutions' EJ365 Product Line is an integrated project management tool designed specifically for engineering, designing and construction professionals. With a focus on strong, simple, and flexible project collaboration, EJ365

offers superior project control and document sharing capabilities to make working on a project effortless. Need an iPad application for your real estate business? Need to manage your Properties while you travel or whilst you are on-site? Maybe you don't need an iPad app yet but you may be planning to add one to your business in the

future? This is why we developed just for you! App Creation Package (Multilingual) Designed with business owners in mind, and to fit perfectly into the real estate industry, this package includes everything you need to create an iPad app! Full support and documentation Our developers do a thorough job in order to ensure you get

a great iPad app. We focus on delivering the best possible design and functionality for you, while you would enjoy a full support and development along the way. Easily customize the app A professional and focused app is one built with a clear strategy in mind. It needs to deliver the best results and you must be sure of this. This

is why we get to work on the specific needs of your business. With the App Creation Package, you will be able to have a professional app done the way you see it. Need an iPad application for your real estate business? Need to manage your Properties while you travel or whilst you are on-site? Maybe you don't need an iPad app

yet but you may be planning to add one to your business in the future? This is why we developed just for you! App Creation Package (Multilingual) Designed with business owners in mind, and to fit perfectly into the real estate industry, this package includes everything you need to create an iPad app! Full support and documentation

Our developers do a thorough job in order to ensure you get a great iPad app. We focus on delivering the best possible design and functionality for you, while you would enjoy a full support and development along the way. Easily customize the app A professional and focused app is one built with a clear strategy in mind. It needs to

deliver the best results and you must be sure of this. This is why we get to work on the specific needs of your business. With the App Creation Package, you will be able to have a professional app done the way

**System Requirements For Portable IReasoning MIB Browser Professional:**

Windows 8 or higher Intel or AMD processor with SSE4 or higher 2 GB RAM DirectX 11 compatible video card 1024x768 resolution display All of the included DX11 cards are locked to 1.0 or 1.1 version of DirectX. To run DX12 or DX11 cards and games that require an

## OpenGL version older than 1.1, you need to upgrade to Windows 8.1 Version 1.6.0 - Version 1.7.2: - Added Gamepad Support

## Related links:

<https://dosha.org/system/files/webform/drmare-m4v-converter.pdf>

<https://annaarnold82.wixsite.com/eroutavsus/post/schooner-crack-free-download-win-mac>

https://blwes.com/wp-content/uploads/2022/07/SkyHistory\_With\_Registration\_Code\_PCWindows\_2022.pdf

<https://kmtu82.org/storro-1-0-4-crack-with-serial-key-win-mac/>

<https://coquenexus5.com/julia-shapes-crack-for-windows-2022/>

<https://www.cameraitacina.com/en/system/files/webform/feedback/abander-photoscontrol.pdf>

[https://iptvpascher.com/wp-content/uploads/2022/07/Personal\\_Renamer.pdf](https://iptvpascher.com/wp-content/uploads/2022/07/Personal_Renamer.pdf)

<https://ig-link.com/quick-preview-for-soundcloud-for-chrome-crack-with-registration-code-download-win-mac/>

<https://postlistinn.is/marvelous-designer-2-3-45-free-latest-2022>

<https://htownkitchenandbath.com/2022/07/04/audiospect-crack-for-pc-updated-2022/>

<https://kingphiliptrailriders.com/advert/athlon-cpu-softcooler-xmas-edition-crack-win-mac/>

<http://contabeissemsegredos.com/wp-content/uploads/2022/07/quawat.pdf>

[https://www.dejavekita.com/upload/files/2022/07/riUokLicH7ObTh5L2lxI\\_04\\_2eb6e87a6763566f6d10c547507085](https://www.dejavekita.com/upload/files/2022/07/riUokLicH7ObTh5L2lxI_04_2eb6e87a6763566f6d10c54750708500_file.pdf) [00\\_file.pdf](https://www.dejavekita.com/upload/files/2022/07/riUokLicH7ObTh5L2lxI_04_2eb6e87a6763566f6d10c54750708500_file.pdf)

<http://3.16.76.74/advert/fsq1964-crack-mac-win-updated/>

[https://wdfuniversity.org/wp-content/uploads/2022/07/ThrottleStop\\_Crack\\_\\_\\_2022Latest.pdf](https://wdfuniversity.org/wp-content/uploads/2022/07/ThrottleStop_Crack___2022Latest.pdf)

<https://n21.pl/wp-content/uploads/2022/07/kacpre.pdf> <https://databasegram.com/2022/07/04/jeboorker-1-2-1-free-download-latest/> <http://saddlebrand.com/?p=41403> <https://www.swinoujskie.info/advert/foo-dop-0-6-9-7-crack-keygen-full-version-free-download/> <https://chronicpadres.com/black-forest-anti-bot-net-system-crack-2022/>